# Какие применения нельзя сочетать в одной ЭП?

СМЭВ - орган власти, ЭП юридического лица, ЭП для ФТС, Оборот драгоценных металлов. ГИИС ДМДК и Сертификат для защиты серверов имеют особую структуру, которая не позволяет добавлять к ним пругие применения. Поэтому по каждому применению выпускается отдельная ЭП.

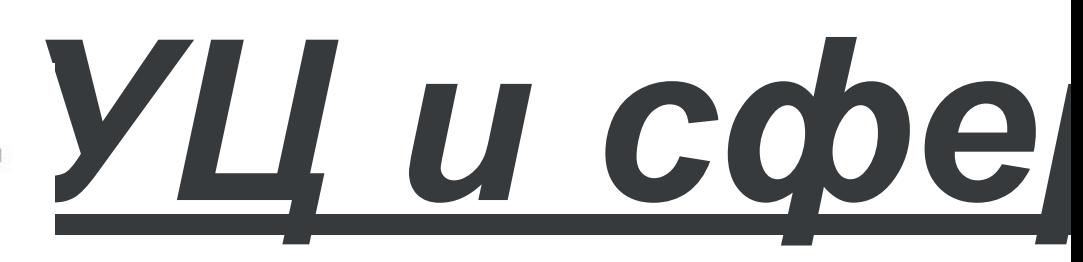

По 44-ФЗ государственные учреждения обязаны проводить закупки в форме торгов. Они должны выявлять самые выгодные предложения и таким образом экономить бюджетные деньги. Подготовка участников к государственным торгам строго регламентирована.

223-ФЗ регулирует тендеры, которые проводят монополии, наполовину государственные организации и компании регулируемых видов деятельности (например, обеспечивающие водоснабжение). Закупщики определяют все

Если в электронной выписке ЕГРЮЛ в блоке «Адрес местонахождение) ЮЛ» отображается «Сведения не достоверны» А

Запросите один из документов:

- договор аренды;
- свидетельство о госрегистрации на нелимое имущество;
- выписку из ЕГРН/ЕГРП.
	- Если адрес в предоставленны ... , , , , , , , , , , чтах отличается от ЕГРЮЛ, откажите в выдаче.

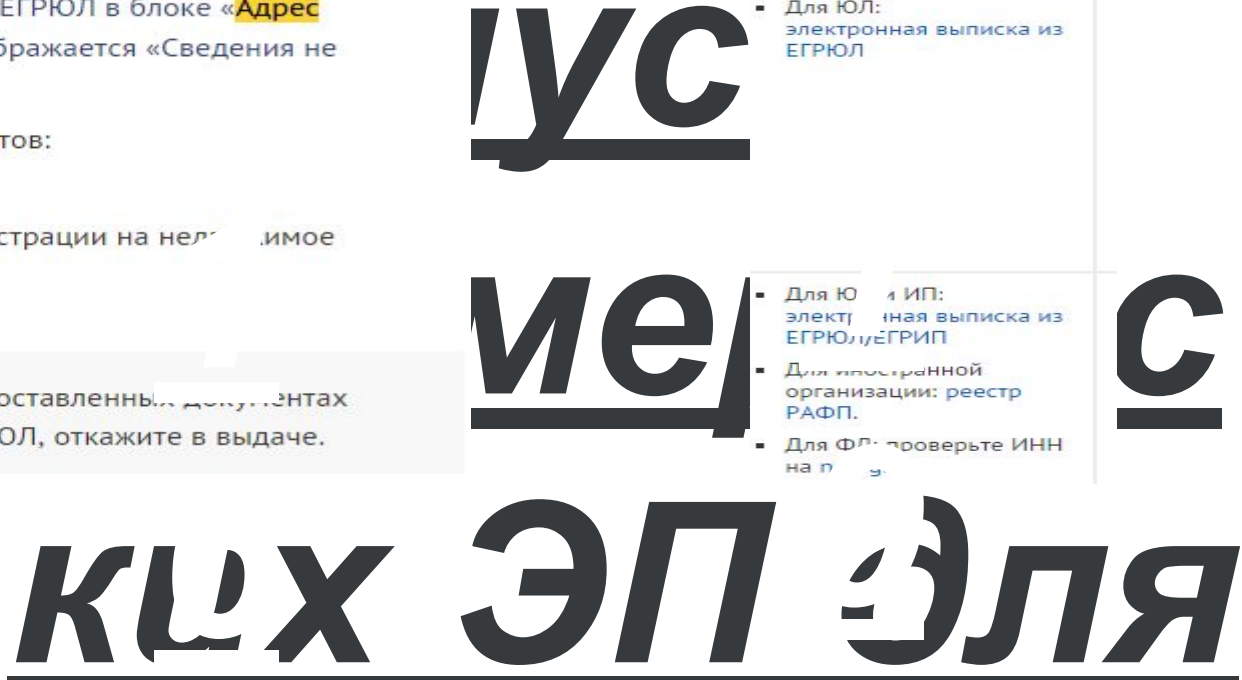

Данные заявки на ЭП обязательно сверьте с данными в предоставленных документах.

Документы не могут быть заверены факсимильной подписью. Копия, заверенная факсимильной подписью, принимается только при выполнении условий:

- есть соглашение между организацией клиента и ООО «Компания Тензор» об использовании факсимильной подписи;
- представитель клиента предоставил приказ, который разрешает ему использовать факсимиле. Приказ должен быть подписан директором организации.

Требования к сканам документов

 $\overline{u}$ 

- е скан или фотоснимок должен быть с*г* соригинала или цветной/черно-белой заверенной копии документа (в зависимости от вида документа);<br>• скан или фотоснимок должен быть чаемым, четким, без каких-либо исправлений;<br>• разр
- 
- 
- размер документа до 10 Мб.

# Какие применения нельзя сочетать в одной ЭП?

СМЭВ - орган власти, ЭП юридического лица, ЭП для ФТС, Оборот драгоценных металлов. ГИИС ДМДК и Сертификат для защиты серверов имеют особую структуру, которая не позволяет добавлять к ним другие применения. Поэтому по каждому применению выпускается отдельная ЭП.

Выпускаем ли мы ЭП на юридическое лицо без указания ФИО

# Да, для работы в информационных системах.

- Документ, удостоверяющий личность владельца.
- СНИЛС.
- Заявление на изготовление сертификата ключа подписи, подписанное владельцем ЭП.
- Доверенность, подтверждающая полномочия.

По 44-ФЗ государственные учреждения обязаны проводить закупки в форме торгов. Они должны выявлять самые выгодные предложения и таким образом экономить бюджетные деньги. Подготовка участников к государственным торгам строго регламентирована.

223-ФЗ регулирует тендеры, которые проводят монополии, наполовину государственные организации и компании регулируемых видов деятельности (например, обеспечивающие водоснабжение). Закупщики определяют все требования и пишут их в специальном документе - положении о торгах.

Если список применений в заявке был изменен после формирования счета

1. После изменения списка применений в заявке рядом с ссылкой на счет нажмите × (сам счет удалять не нужно).

2. Сформируйте счет заново: «+Счет/ Сформировать новый».

При создании заявки на выпуск выберите применение «Базовые бизнес-процессы».

ЭП для ФНС, ЕСИА, Росифинмониторинга должна быть выдана на должностное лицо, имеющее полномочия действовать без доверенности от имени юридического лица.

Отличие коммерческих ЭТП от федеральных в первую очередь в том, что подключение (или участие) к этим площадкам платное. Но имеется, возможность бесплатного участия в тендерах у определенного перечня заказчиков, либо стоимость подключения/участия символическая.

**ЭТП B2b-center** 

При создании заявки на портале УЦ необходимо выбрать применение.

- Для поставщика выберите одно из применений:
	- 8 федеральных, коммерческие и по банкротству;
	- Коммерческие и по банкротству;
	- применение с наименованием площадки, на которой планируются и лючи .
- Для заказчика подходит базовая КЭП, поэтому применение выбир ... ... ... ...

Первая электронная подпись по организации должна быть выпущена на имя руководителя.

При создании заявки на портале УЦ необходимо выбрать применение:

- Для поставщика «8 федеральных площадок» или «8 федеральных, коммерческие ЭТП и по банкротству»;
- Для зака ика подходит базовая КЭП, поэтому применение выбирать не нужно.

Первая эле ронна под и ло организации должна быть выпущена на имя руководителя.

При создании заявки на выпуск ЭП выберите применение «ЕГАИС Алкоголь».

- Такая подпись выпускается исключительно на носителях со встроенным СКЗИ. Укажите тип носителя в заявке: «Рутокен ЭЦП 2.0» или «JaCarta-2 SE».
- Убедитесь, что в применениях выбран способ генерации: «Генерация на Рутокен ЭЦП 2.0» или «Генерация на JaCarta-2 SE».

Для физических, юридических лиц, ИП и органов власти. Полный перечень получателей ЭП представлен в Распоряжении Росреестра от 20.05.2019 № Р/0083.

Владелец ЭП имеет возможность:

- поставить объект недвижимости на кадастровый учет;
- зарегистрировать права собственности на объект;
- получить сведения из Единого государственного реестра недвижимости;
- оценщики могут отправлять отчеты по результатам определения стоимости объекта.

 $\left( 1\right)$ Подписи с применением «СМЭВ - орган власти» и «ЭП юридического лица» выпускается без указания ФИО (поле «Владелец ЭП» в заявке отсутствует). Владельцем признается юридическое лицо, информация о котором содержится в сертификате. Поэтому ее нельзя использовать для сдачи отчетности, работы на ЭТП и прочих порталах и добавлять к ней дополнительные применения.

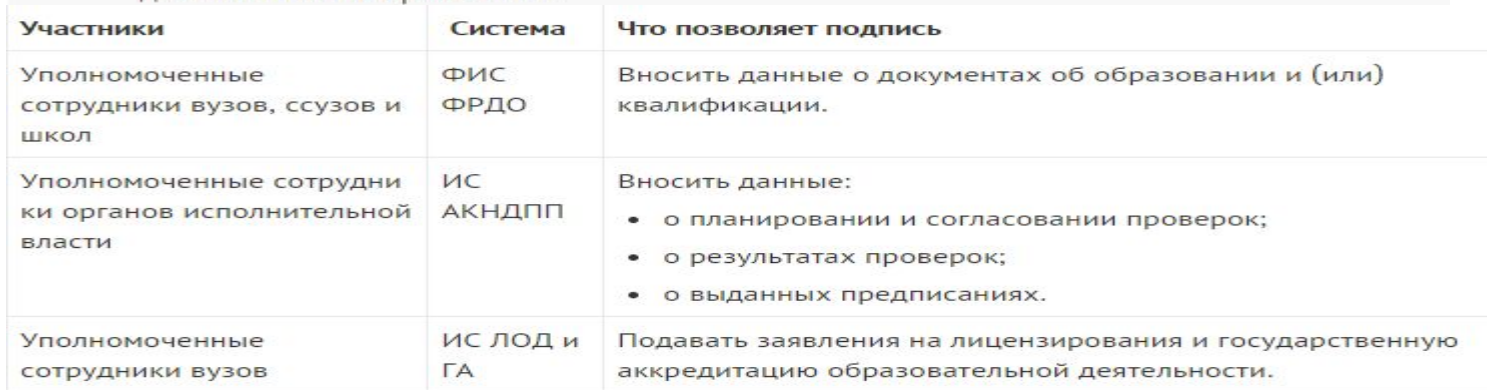

# Дебютант

# Акция действует до 31 декабря 2021 года.

Проводят ее филиалы и партнеры, у которых заключено партнерское соглашение с УЦ «Тензор».

Для привлечения клиентов используйте коммерческое предложение.

Условия акции Сценарий подключения Для участия в акции клиент должен отвечать одному из условий:

- компания зарегистрирована менее 1 года назад;
- клиент никогда не участвовал в торгах.

Если клиент обратился за покупкой ЭП для торгов, соответствует любому из условий - предложите подключить пакет «Дебютант».

## • Дополнительные коммерческие площадки

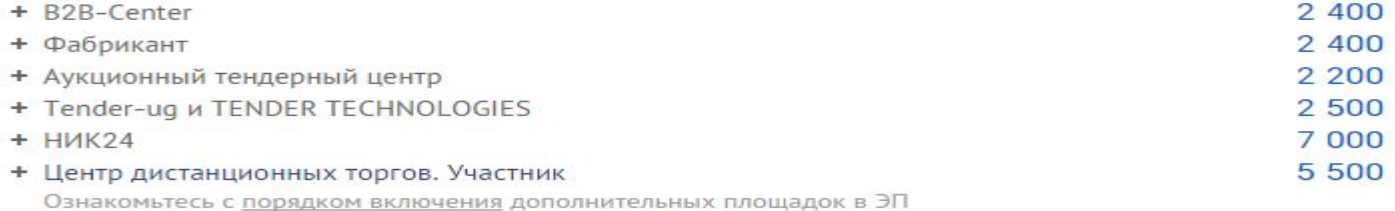

# Для СМЭВ

Система межведомственного электронного взаимодействия (СМЭВ) - информационная система, которая позволяет федеральным, региональным и местным органам власти, кредитным организациям (банкам), внебюджетным фондам и прочим участникам СМЭВ обмениваться данными, необходимыми для оказания госуслуг гражданам и организациям, в электронном виде.

СМЭВ включает в себя систему учета начислений и фактов оплаты - ГИС ГМП. В ней помимо госорганов участвуют еще организации, принимающие платежи (банки, Почта России).

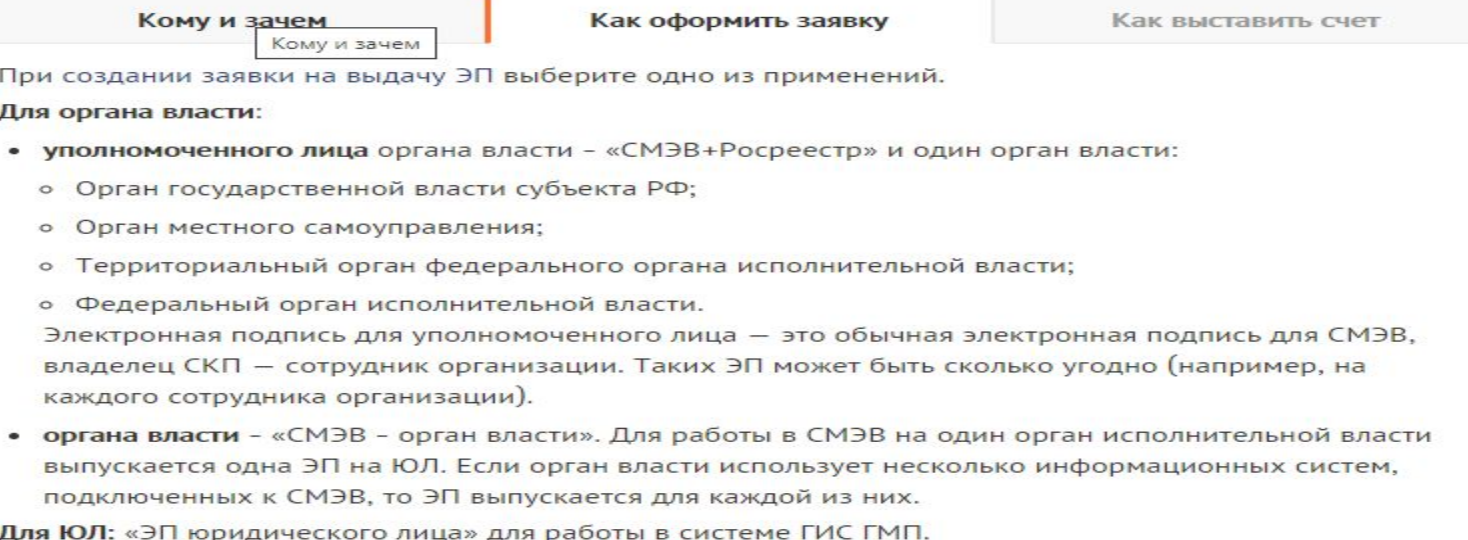

# участвовать в аукционах на различных ЭТП, предложите ЭП «Для всех и для всего».

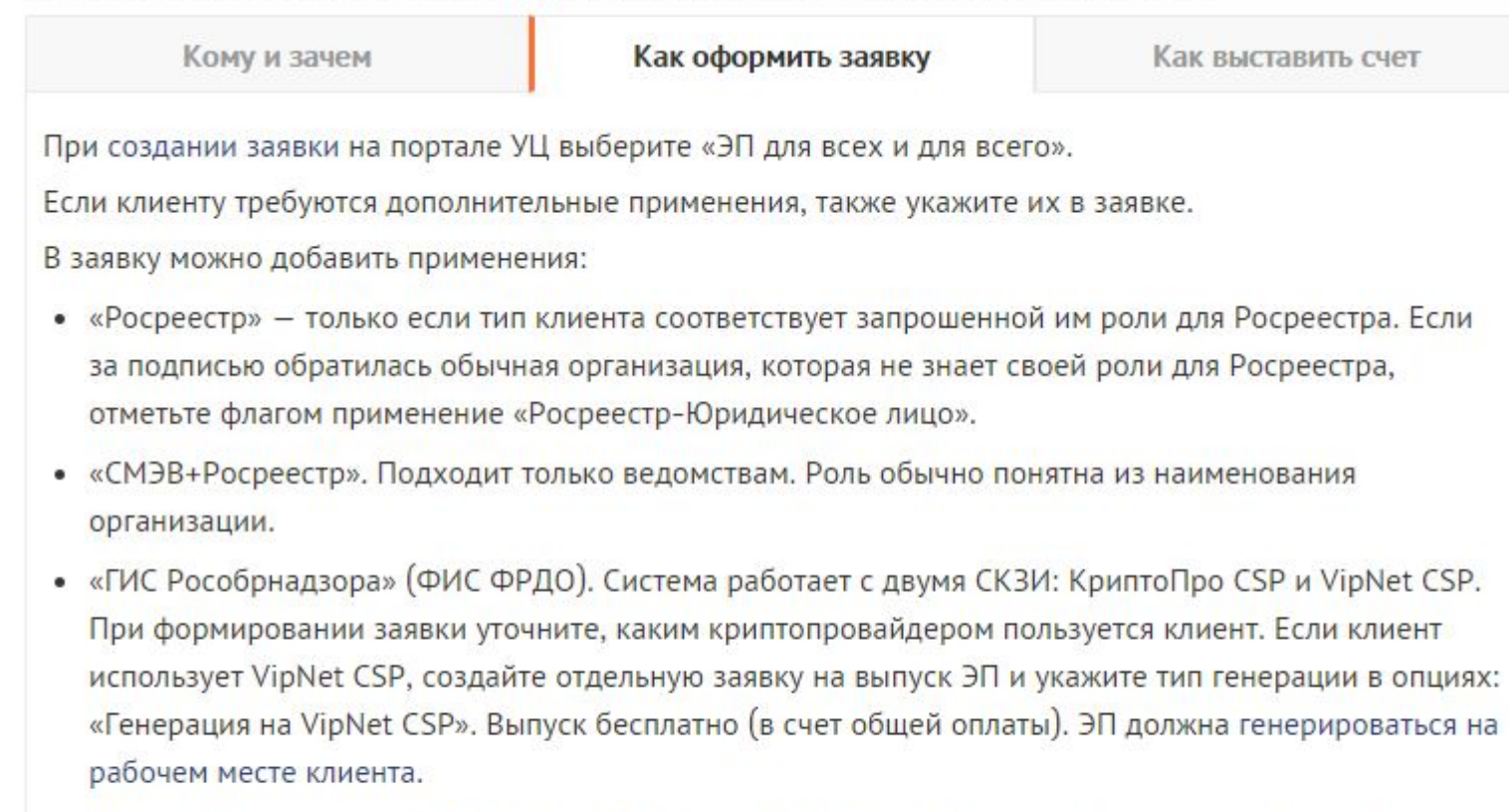

• «Таможенная служба». Подходит только участникам внешнеэкономической деятельности. Создайте отдельную заявку с применением «Таможенная служба». Выпуск бесплатно (в счет общей оплаты), контейнер генерируется отдельно на тот же носитель.

СКЗИ и носители приобретаются отдельно.

Запрещено в сертификат коммерческой организации включать OID органов власти.

### Выпуск ЭП на рабочем месте клиента

Выпуск ЭП на рабочем месте клиента. Дополнительные визиты в УЦ не потребуются.

# Сопровождение сертификата ЭП

Бесплатный перевыпуск коммерческой ЭП в случае утери носителя или смены реквизитов.

# Установка и настройка ПО для работы с ЭП/ЭТП

Установка и настройка программ для работы с электронной подписью.

## Резервная копия сертификата ЭП

Копирование сертификата на защищенный носитель в любой период действия сертификата.

# Обучение правилам работы с СКЗИ

Обучение работе с СКЗИ. По итогу обучения выдается официальный допуск к работе с СКЗИ.

## Идентификация личности при выдаче ЭП

Доставка ЭП, выпущенной в ОКЗ. Дополнительные визи в офис не потребуются.

Помощь в регистрации на торговой площадке.

#### Тендерное сопровождение и консультации для участников закупок  $\circ$

## Аккредитация на ЭТП

## Авторизация на торговой площадке

Комплекс услуг по регистрации на ЭТП с проверкой участника на соответствие требованиям законодательства или ЭТП.

Сопровождение торгов

Что входит в услугу: копирование одного сертификата на : щищенный носитель в любой период действия сертификата.

В услугу не входит стоимость носителя, на который копируется ЭГ

Отправьте заявку на регистрацию в ЕИС.

1. После успешного завершения проверки ФНС авторизуйтесь на сайте ЕИС по электронной подписи руководителя организации. Согласитесь на передачу данных из ЕСИА в ЕИС.

0f51633d-e700-4e89-9cf2-3af6a7af333b

- 2. В форме регистрации выберите «Регистрация нового участника закупок», «Юридическое лицо» и организацию. В открывшемся уведомлении нажмите «Ок».
	- ec8779fb-c0fc-4f53-a2ea-3df0d08a705d
- 3. Заполните сведения об организации и руководителе. Приложите комплект проверенных документов. Нажмите «Далее».

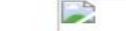

E

e04808db-cfd6-4ccf-ac8f-9e8f033d95e7

4. Укажите контактные данные руководителя организации.

53579fe7-d0d4-49b2-8b7e-35c64d0a67b0

5. На шаге «Регистрация пользователей организации» отобразится список сотрудников, прикрепленных к ЮЛ на портале ЕСИА. Выберите тех, кто будет работать на ЭТП по доверенности, укажите их контактные данные и полномочия в ЕИС. Нажмите «Зарегистрировать».

На следующий день после выезда убедитесь, что компания успешно зарегистрирована в Едином реестре участников закупок.

- 1. Откройте Единый реестр участников закупок.
- 2. Найдите организацию клиента по ИНН.
- 3. Проверьте статус регистрации и список площадок, на которых аккредитован клиент. Если какой-либо площадки нет в списке аккредитованных, свяжитесь с клиентом и попробуйте авторизоваться на площадке по ЭП.

Если авторизоваться по ЭП не удалось, клиенту необходимо обратиться в ТП площадки.

4. Свяжитесь с клиентом и сообщите, что руководитель и/или уполномоченный представитель компании должен авторизоваться на каждой из 8 федеральных ЭТП по ЭП. После этого организация сможет работать на этих площадках.

Мы можем ускорить процесс проверки участника на ЭТП. Аккредитация за 24 часа проводится на площадках:

- УТП Сбербанк-АСТ;
- Центр реализации;
- ЭТП Балтийская.

Также оказываем помощь в ускоренной аккредитации с дополнительными требованиями на Э7 :

- Сбербанк-АСТ;
- РТС-тендер.

# Экспертиза документов для аккредитации на Э

Для кого: для клиентов, которые планируют зарегистрироваться на ЭТП.

Что входит в услугу: проверка документов для аккредитации на соответствие треб ваниям законодательства.

Итог для клиента: документы клиента проверены на соответствие требованиям за<sup>,</sup> нодатель может регистрироваться на ЭТП.

Регламент наряда «Наряд», исполнитель - Смирнова Алёна

# Аккредитация по дополнительным требованиям (99- $\Pi$

Для кого: клиентам, которые зарегистрированы на РТС-Тендер или Сбербанк-АСТ и планируют участвовать в закупках с дополнительными требованиями по 99-ПП.

Что выполняем: ускоренную аккредитацию на площадке по доп.требованиям.

В услугу не входит экспертиза документов для регистрации. Дополнительно предложите денту оплатить услугу по экспертизе документов. Проверенные документы прикрепите к наряду. Если кли нт отказывается, мы не можем гарантировать положительный результат аккредитации.

Итог для клиента: клиент может участвовать в закупках, где требуется повышенная квалификация участника закупки.

# Сопровождение торгов

Сопровождение участия в торгах - это комплекс услуг, оказываемых специалистами Удостоверяющего центра «Тензор». Цель этих услуг - обеспечить успешное участие клиентов в любых закупочных процедурах. В услуги сопровождения не входит «Аккредитация на ЭТП» и «Установка и настройка ПО для ЭП». При необходимости предложите клиенту дополнительно оплатить эти услуги.

# Для поставщиков (участников торгов):

- 
- 
- о сопровождение закупочной процедуры (сопровождение участи $\cdot$  укционе);<br>• подготовка конкурсной документации (сопровождение участия в энкурсе);<br>• подготовка котировочной заявки (сопровождение участия в запроце котировок)
- 
- оформление жалобы в орган государственной власти (ОГВ).

Для заказчиков (организаторов торгов):

#### Сколько стоит сопровождение торгов?

Стоимость зависит от сложности технического задания. Для точного расчета стоимости просим сообщить номер извещения о проведении закупочной процедуры (номер извещения/код аукциона/номер закупки). Специалист отдела сопровождения проведет оценку стоимости.

# В чем разница между «подготовкой конкурсной документации» и «сопровождением одной закупочной процедуры»?

И в том и в другом случае речь идет о сопровождении участия нашего Клиента в закупочной процедуре от начала до конца. Разница в форме проведения этой процедуры, в договорах прописан разный состав услуг. Позиция «Подготовка конкурсной документации» используется для закупочных процедур в следующих формах: конкурс, запрос цен, запрос предложений. Позиция «Сопровождение участия в одной закупочной процедуре» используется для электронного аукциона.

#### Могу я оставить свою электронную подпись у вас и забрать, когда сопровождение закончится?

Нет. Вы не можете передавать свою электронную подпись другим лицам, это серьезное нарушение требований Федерального закона «Об Электронной подписи» от 06.04.2011 No 63-ФЗ и Приказа ФАПСИ от 13.06.2001 No152. Работа по сопровождению осуществляется без передачи электронной подписи: специалист подготовит заявку на участие в торгах, а для ее подачи и участия в аукционе подключится к Вашему компьютеру с помощью специализированной программы. Это и удобно, и безопасно. Вам не придется никуда ездить, и Вы будете уверены, что электронной подписью не воспользовался никто кроме Вас.

### Я участвую в торгах с маленькой начальной максимальной ценой, мне невыгодно платить за сопровождение даже минимальную сумму, что вы можете мне предложить?

Рекомендуем пройти обучение работе в системе электронных аукционов по скайпу и самостоятельно участвовать в торгах. Для этого потребуется только компьютер, подключенный к сети Интернет. Обучение проводится на примере любой из восьми федеральных торговых площадок. Специалист отдела сопровождения подключится к Вашему компьютеру, познакомит Вас с интерфейсом торговой площадки, объяснит правила участия в электронных аукционах и ответит на Ваши вопросы.

#### У вас есть лицензия на проведение «Обучения работе в системе электронных аукционов»?

Данный вид деятельности не подлежит лицензированию. Существует Положение о лицензировании образовательной деятельности, утвержденное Постановлением Правительства Российской Федерации от 28.10.2013 No 966, п.3 которого устанавливает, что лицензированию подлежат образовательные услуги по перечню, согласно приложению к указанному Постановлению. Услуги по обучению, предоставляемые нашей Компанией, не входят в данный перечень, а значит, лицензированию не подлежат.

## После того как я пройду обучение по скайпу, мне будет выдан подтверждающий документ, что прослушал курс?

После обучения Вам булут переданы полробная инструкция по работе на электронной торговой